#### **Hobby Electronics With Erlang** on the Raspberry Pi

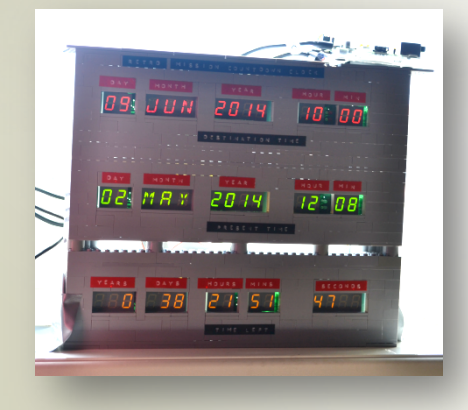

**Angela Johansson** EUC 9-10 June 2014

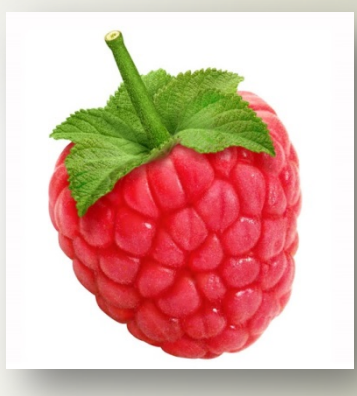

#### \*Video - MB Led

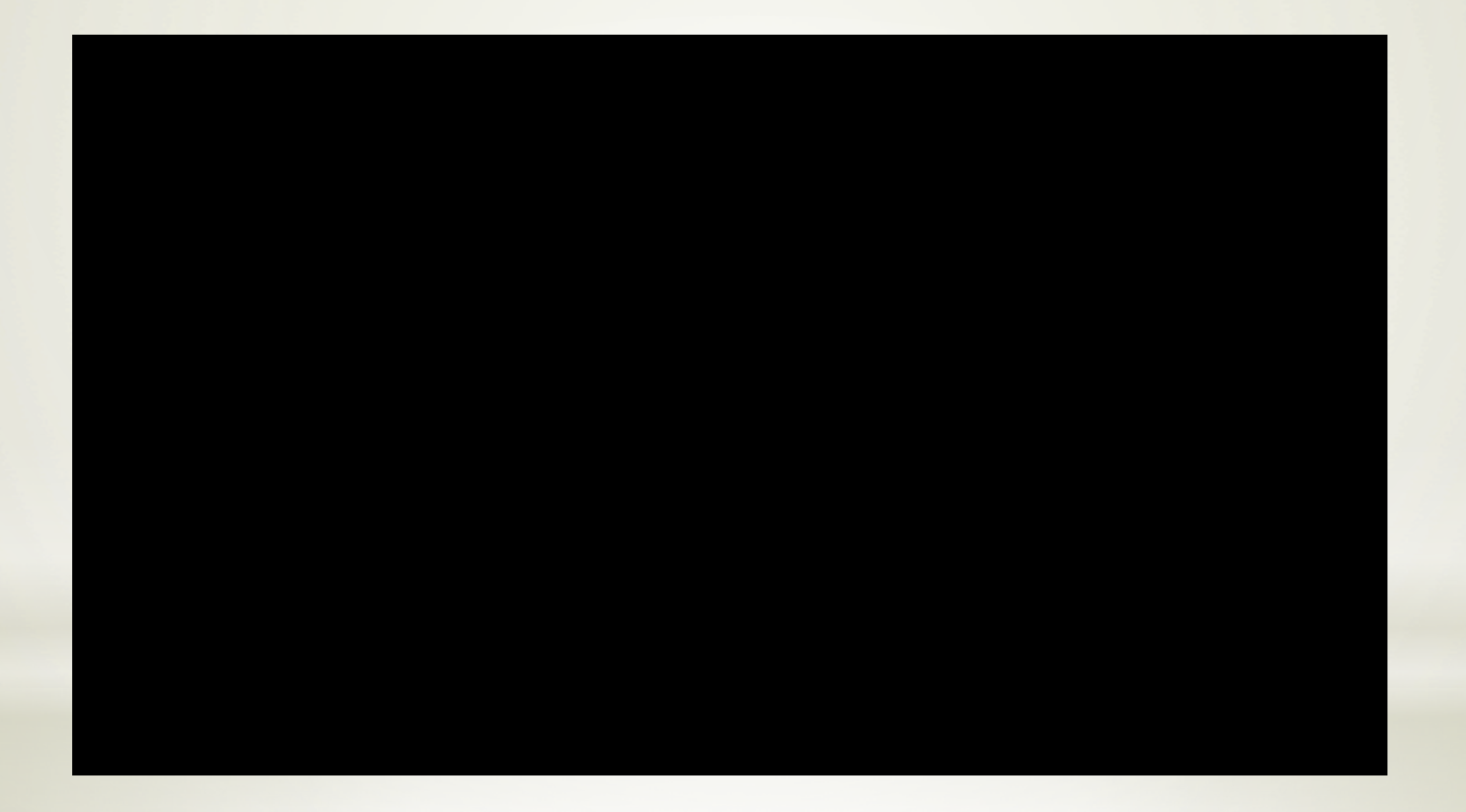

#### \*MB Led

 $*$ Cool, so this is written in Erlang then? \*Well, no.

\*So what's your point?

 $*$ It might as well have been written in Erlang!

- \*Communicating entities, message passing
- \*Choosing leaders, autonomous parts, scaling...

\*State machines, recursion

Let me know if you implement an Erlang version before me!

# The Sky is the Limit!

\*MB Led http://mbled.wordpress.com/

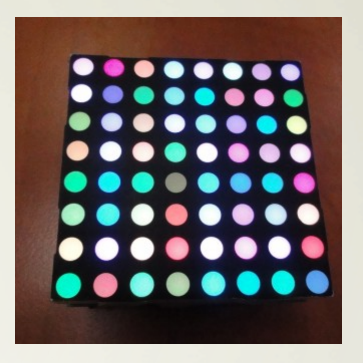

inspired by \***GLiP -** *(a) Great LED Interactive Puzzle* http://www.glip.fr/

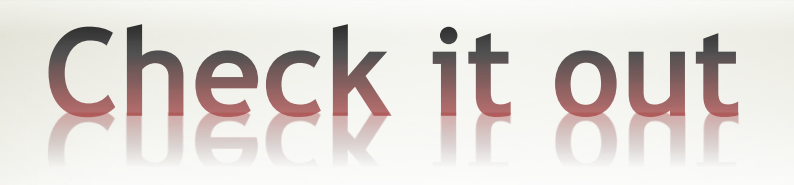

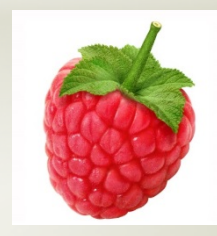

\*So how and where did you start? \*I built Adafruit (and other) projects \*DIY-kits "IKEA style"

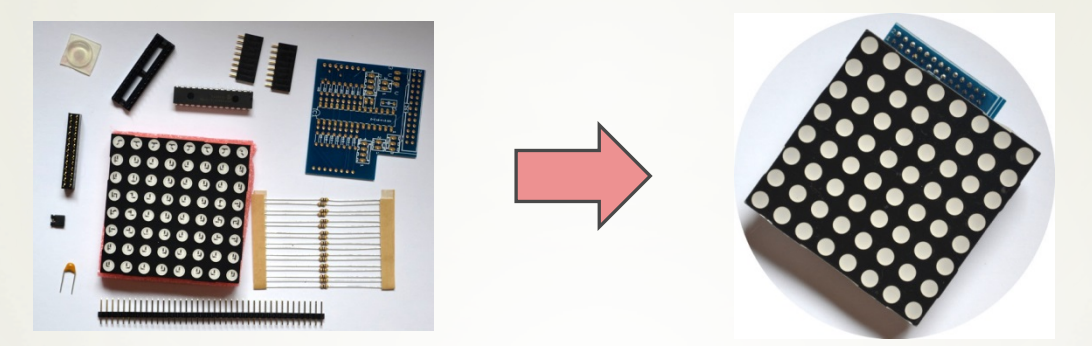

\*You get source code written in Python - very similar to Erlang!

# Start small, go from there

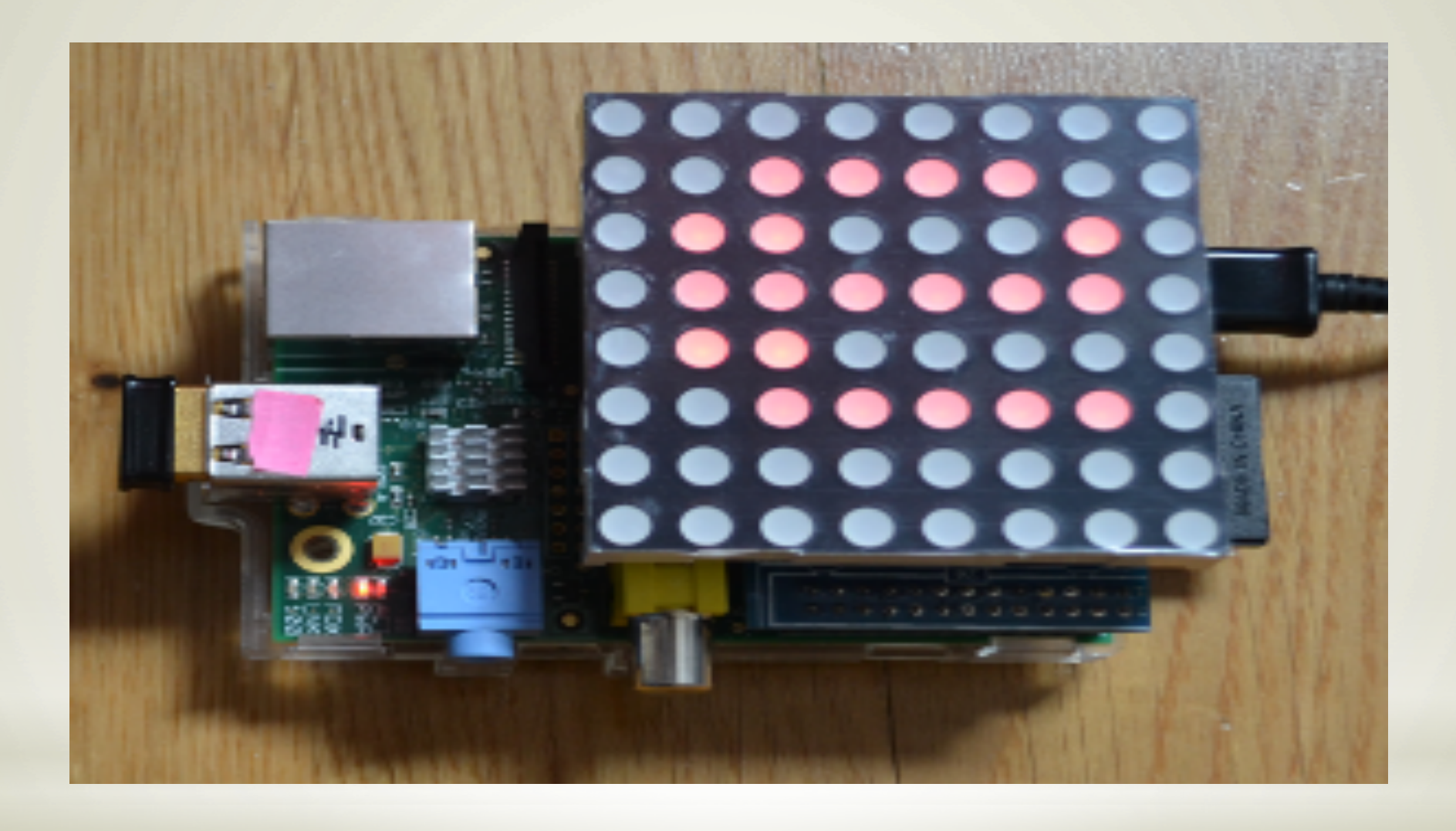

## **LED matrix fun**

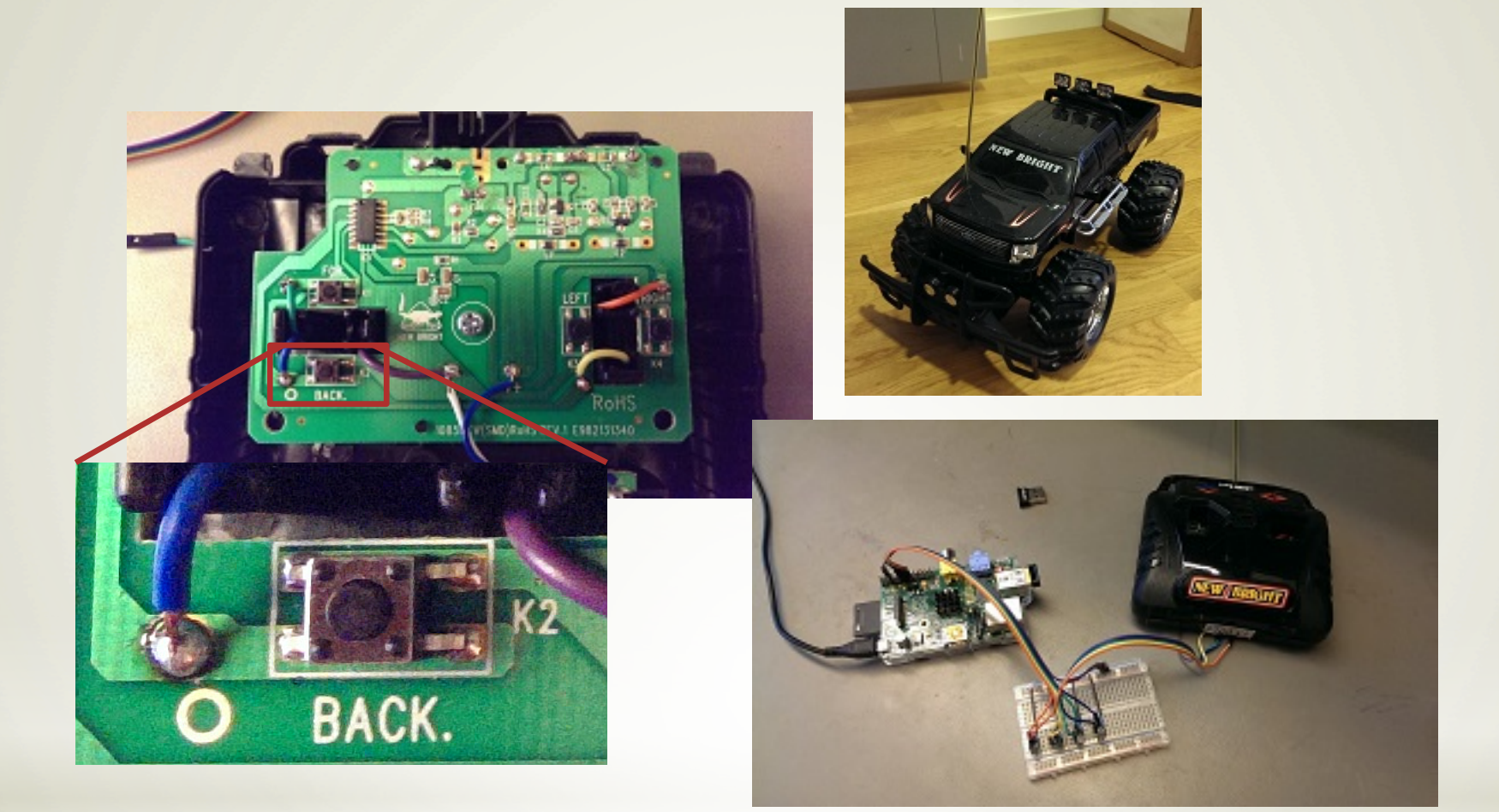

#### It's not always as difficult as it seems!

\*There is so much to choose from!

\*Change something, combine, experiment

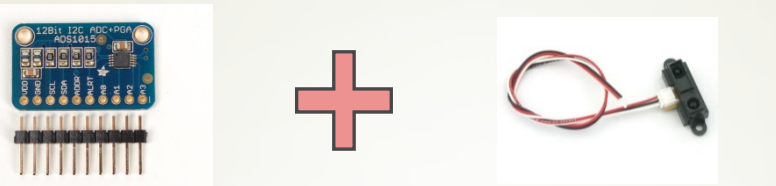

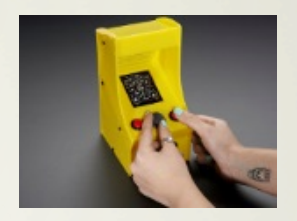

\*Let your imagination roam free – What do *you* want to build and what does it do?

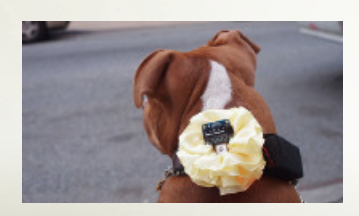

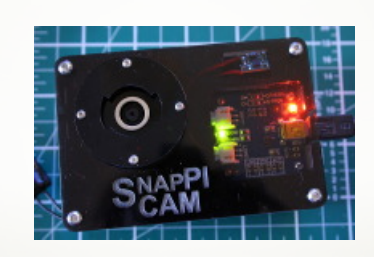

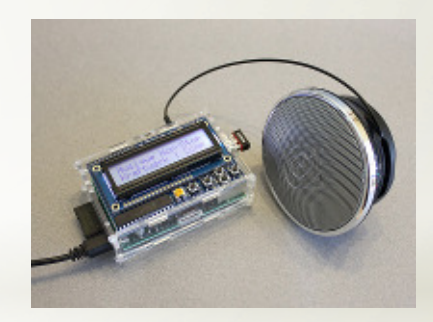

Haye fun!

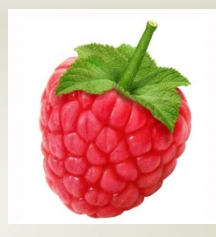

\*So why use Erlang?

1. Simply because it's possible.

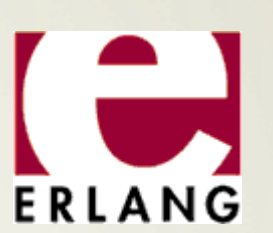

- 2. Your code will design and write itself.
- 3. Erlang is ideal for talking to HW: communication, state machines, fault tolerance, value crunching...
- 4. You want to extend your code later on. Add an Erlang touch!

### Why not use Erlang? ... when it's a Raspberry Pi

\*Where does Erlang fit into this? \*First, understand the existing code

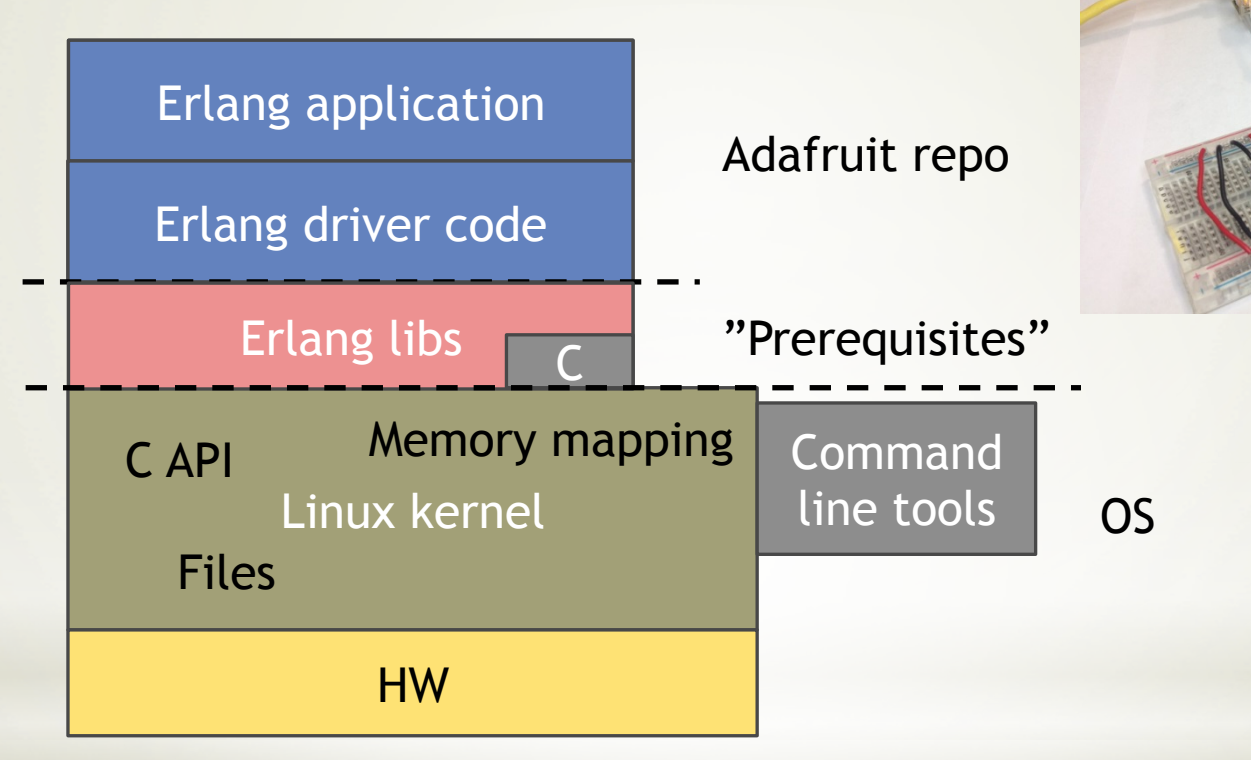

# It's a piece of cake!

\*So, what did you do then? \*Googled "I2C Linux" \*Took some C-code, wrote a NIF

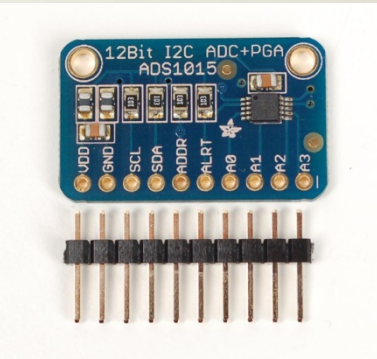

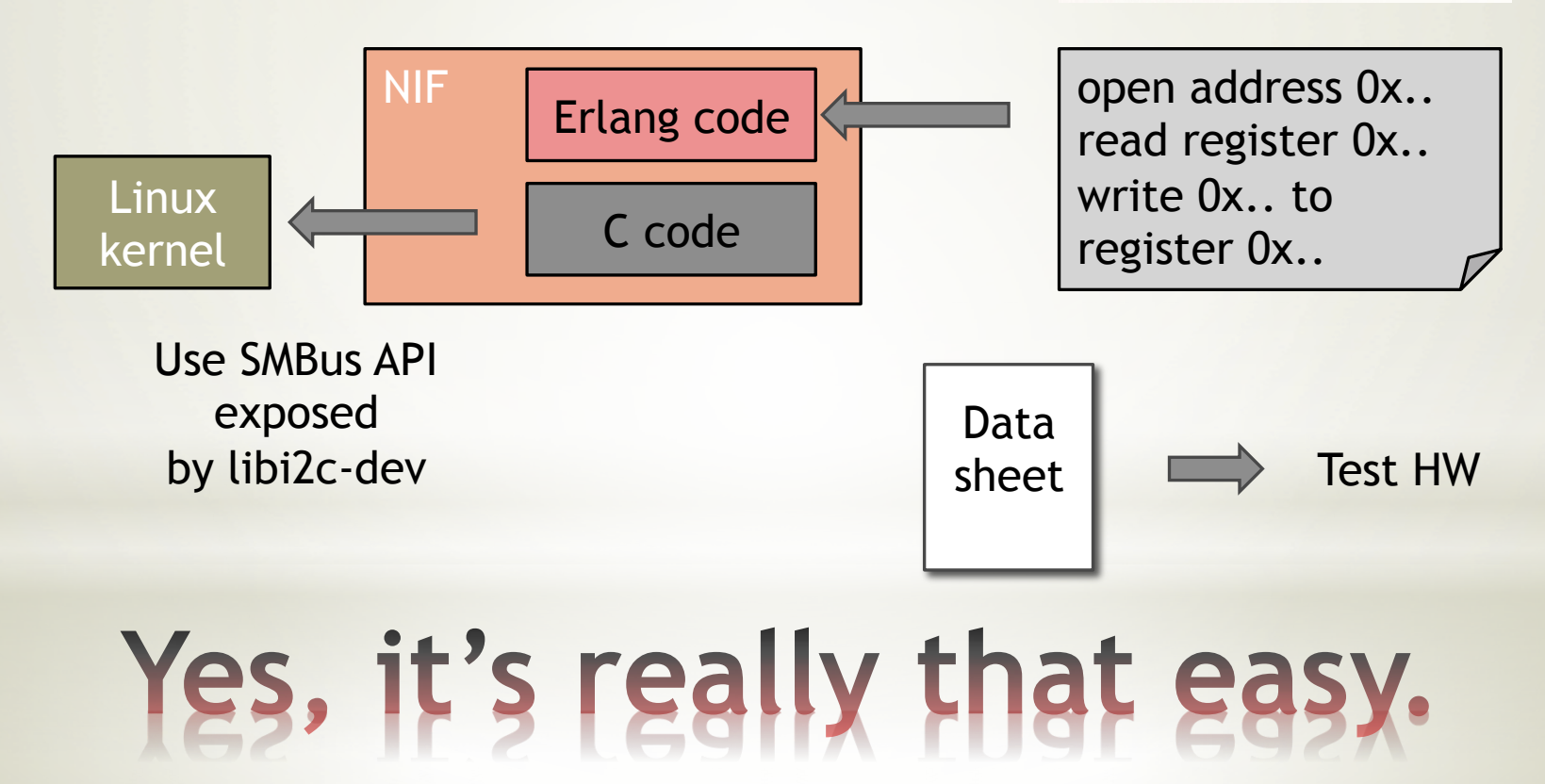

\*Once written, the libs can of course be reused

1. My code:

git://github.com/drimtajm/erlang-rpi-hw-drivers

\*Upcoming feature: SPI support

2. From the author of Mockgyver: WPI git://github.com/klajo/wpi

 $*$ Uses the Wiring Pi library (C code)

3. ALE - Erlang Actor Library for Embedded git://github.com/esl/erlang\_ale

\*From Erlang Solutions

\*Or write your own...

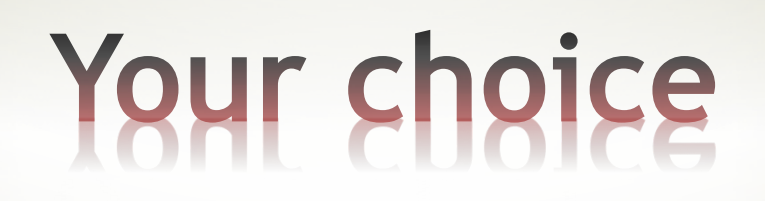

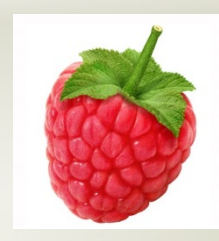

\*Why not work test driven?

\*Unit testing with Mockgyver and Proper

\*System testing with common test

\*Simulators and messages

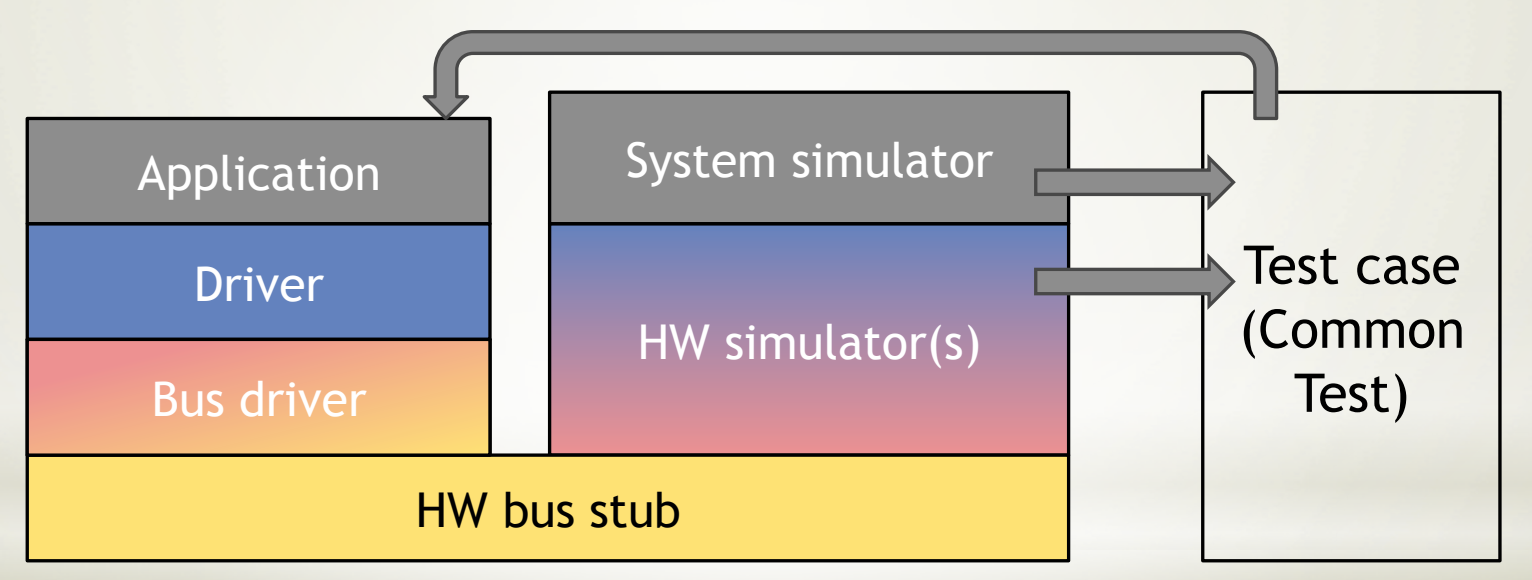

# Testing is good for you

```
setup() \rightarrow [...] 
   %% Mock I2C interface methods
   ?WHEN(i2c interface:open i2c bus( Address) -> \{ok, ?HANDLE\}),
   ?WHEN(i2c interface: close i2c bus( Address) -> ok),
    [...] 
   \{ok, Pid\} = ads1015 driver: start link(),
    Pid. 
[...] 
init should open i2c bus test() \rightarrow?WAS CALLED(i2c interface:open i2c bus(?I2C ADDRESS)).
terminate should close i2c bus test(Pid) \rightarrowads1015 driver:stop(),
   wait for exit(Pid),
   ?WAS CALLED(i2c interface:close i2c bus(?HANDLE)).
```
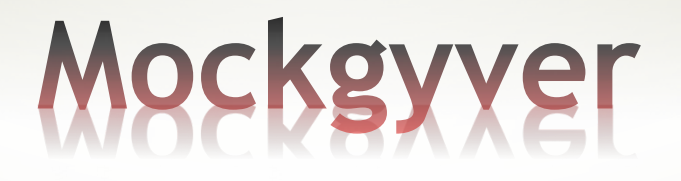

```
prop set status bit always sets status bit() \rightarrow ?FORALL(BitPattern, word_value(), 
            begin
                NewBitPattern = 
                  ads1015 driver lib: set status bit(BitPattern),
               is integer(NewBitPattern)
                  and ((NewBitPattern band ?STATUS BIT) > 0)
             end). 
prop decodes encoded data rate() \rightarrow?FORALL(DataRate, data rate value(),
             DataRate == 
               ads1015 driver lib:decode data rate(
                  ads1015 driver lib:encode data rate(DataRate))).
```
data rate value()  $\rightarrow$ oneof([128, 250, 490, 920, 1600, 2400, 3300]).

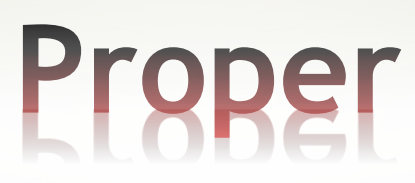

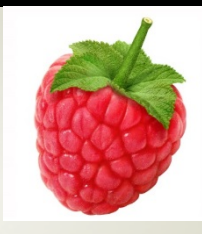

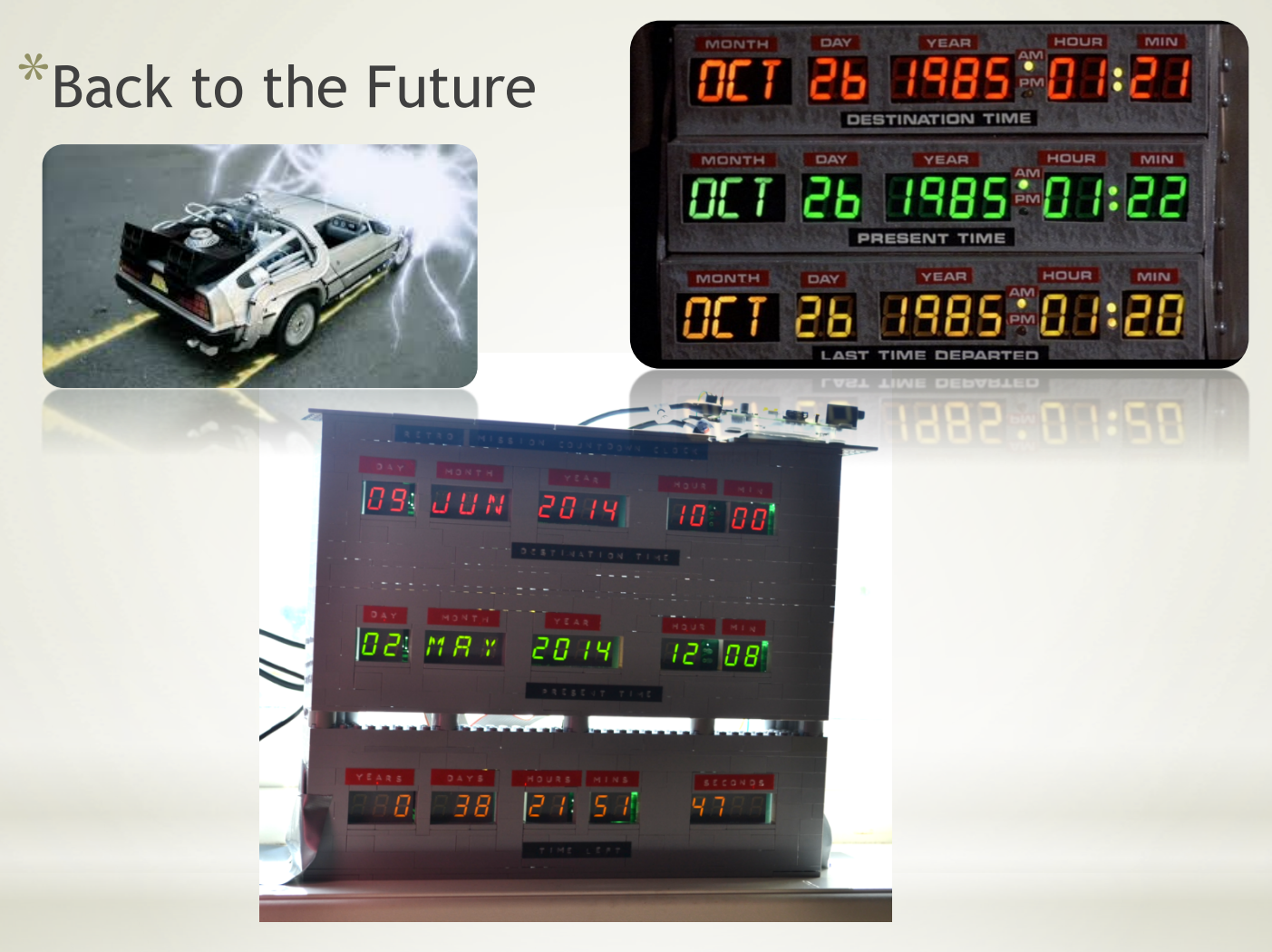

### **Build something new**

\*How hard can it be?!

\*Actually, it turned out to be as easy as I imagined

\*But: Routing was time-consuming in Eagle and I left the surface mounting part to an expert

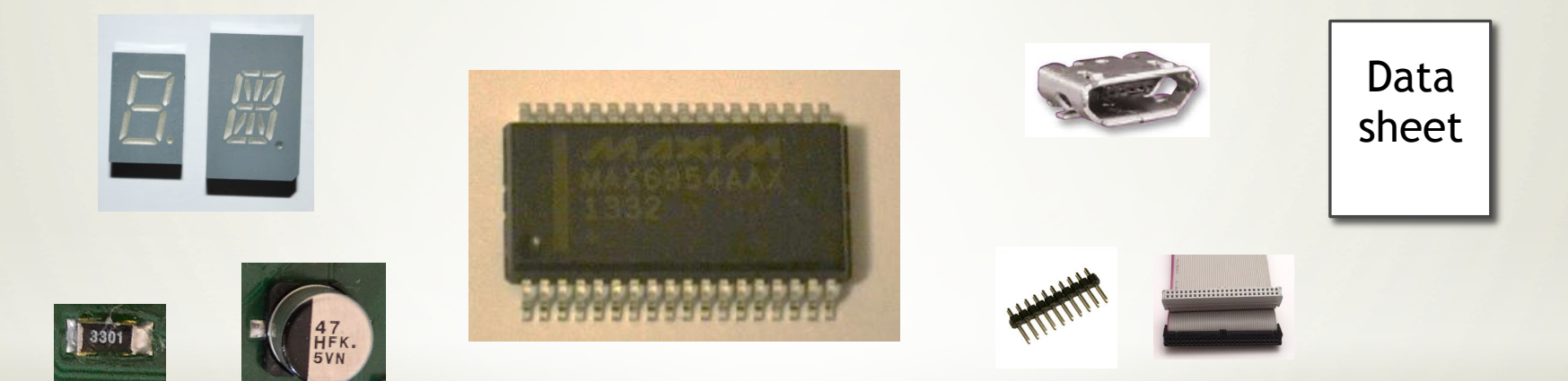

#### Let the hardware do most of the job for you

\*"KISS"

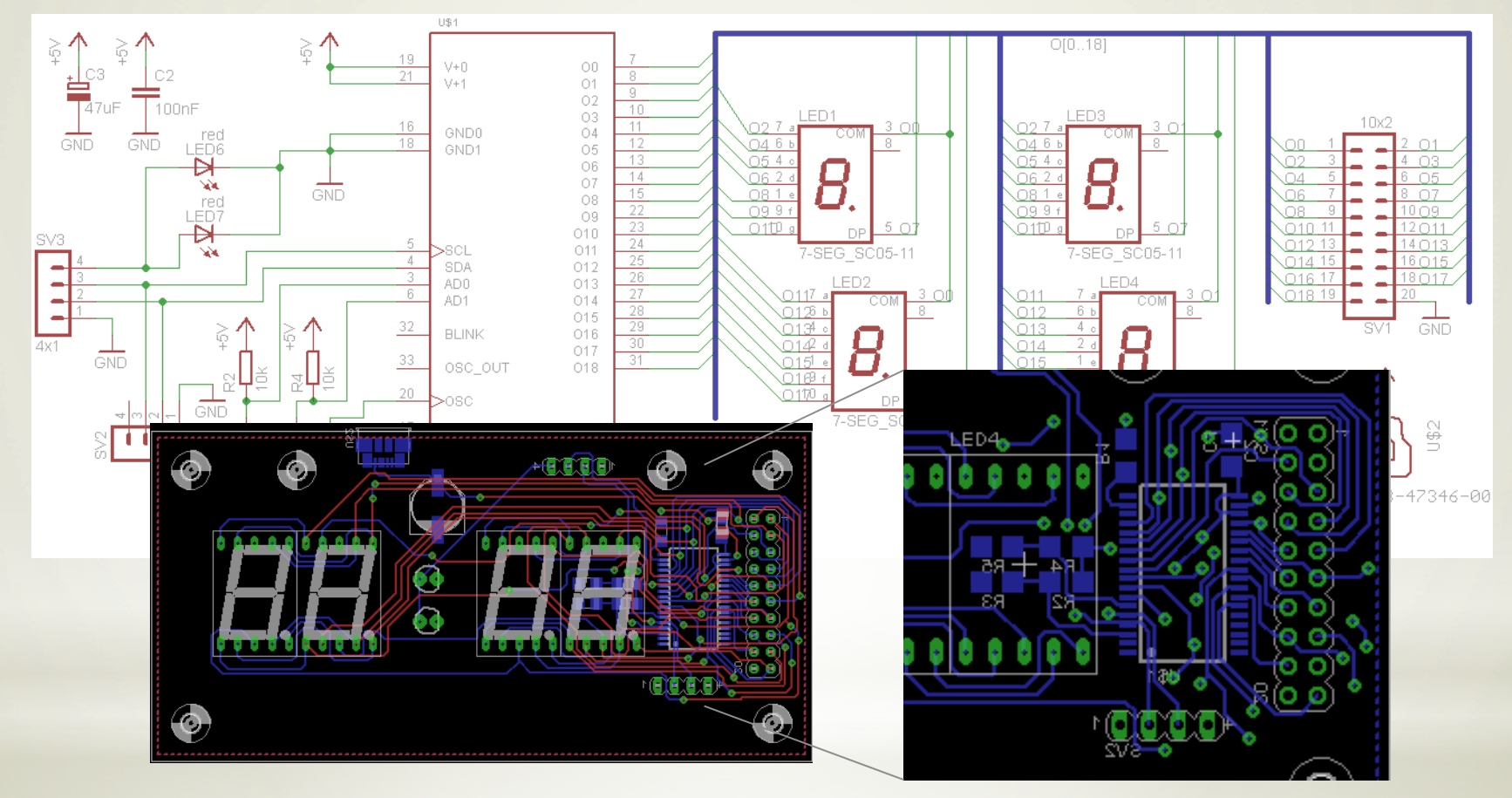

### "Simple" is relative...

\*Putting it together \*Display test mode \*I only needed my I2C primitives

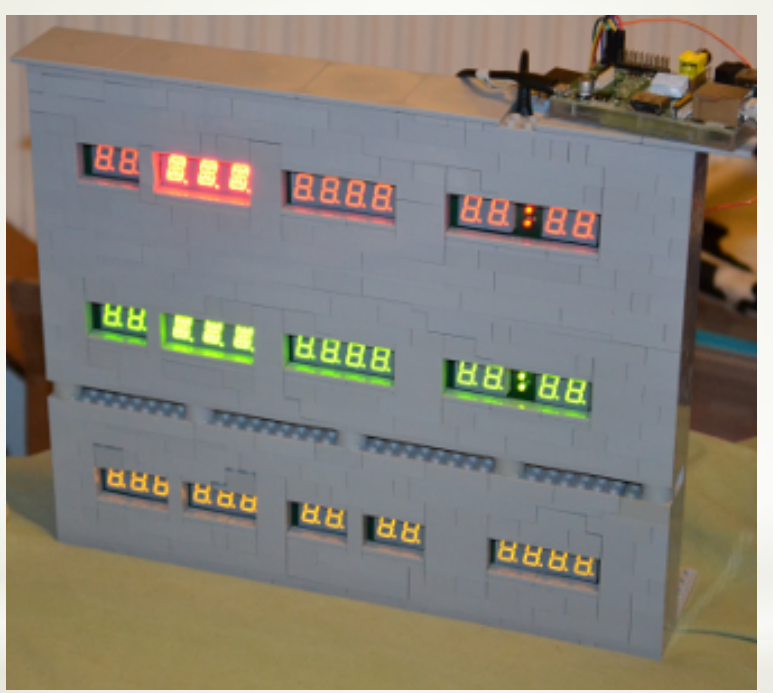

### Step by step...

 $*$ Tell us about the software! \*"Thrown together" to make it work  $*$ At least some thoughts behind the desgin

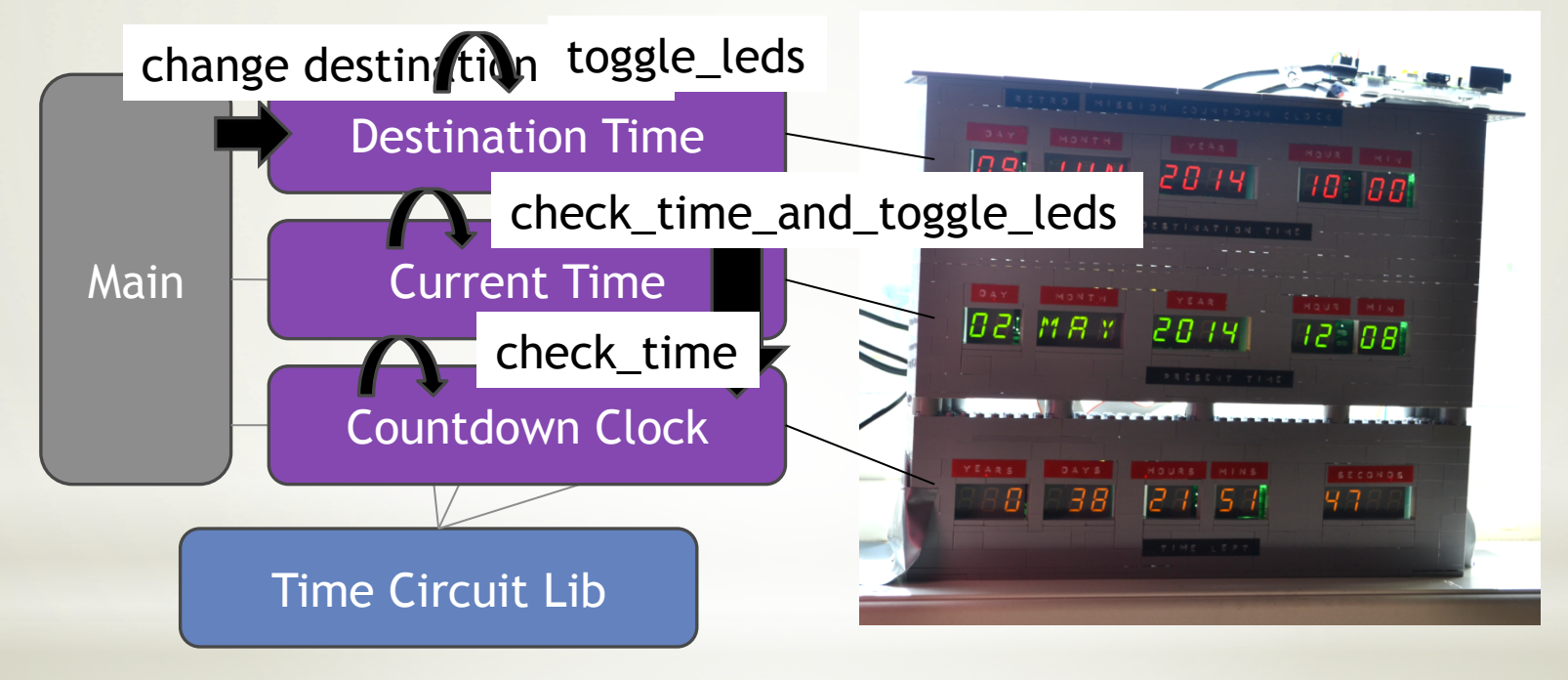

It works!

#### \*Demo

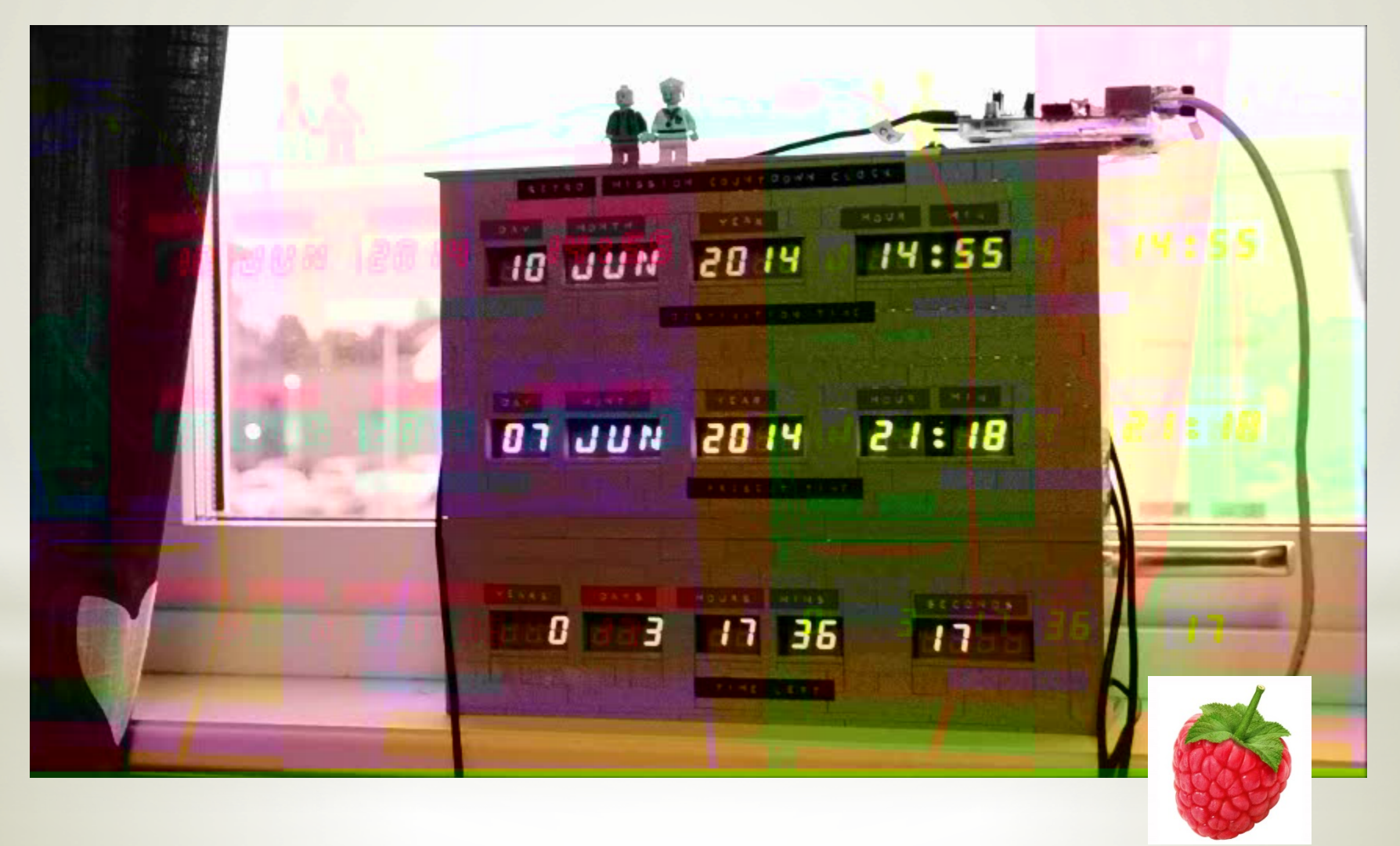

\*So, what about communication? \*"Connected by Cybercom" \*Make the system distributed, just "for fun"

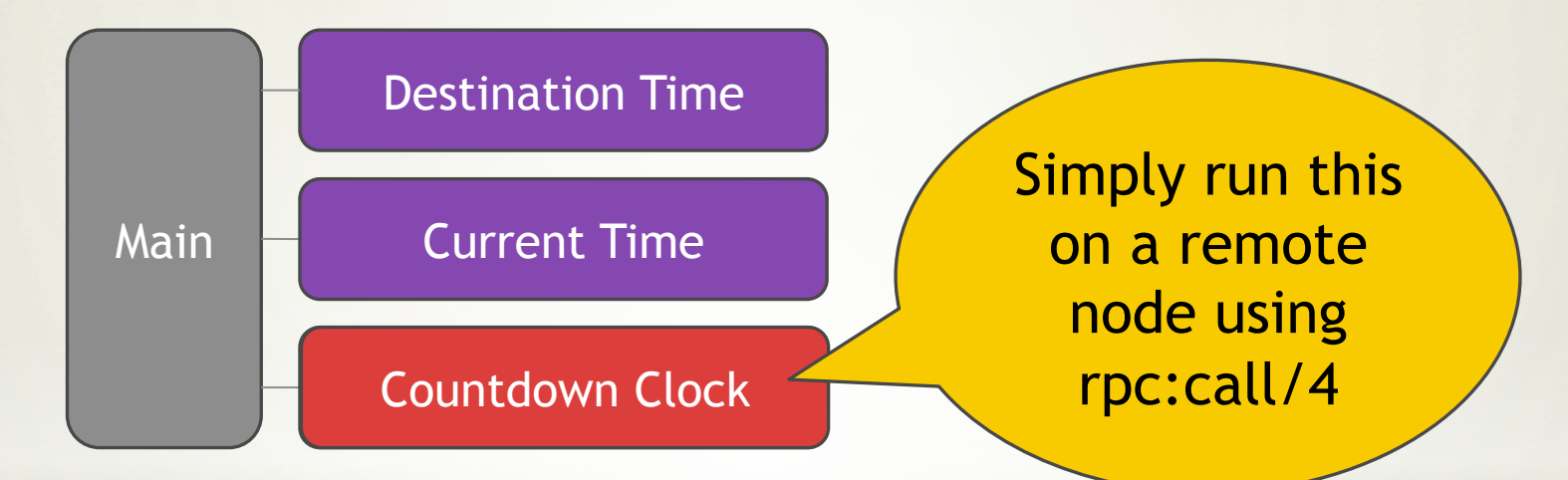

#### In a connected world, Erlang rules!

#### \*Is there bluetooth support for Erlang?

- \*Strangely, I found nothing when I googled
- \*I would like to send binaries "the Erlang way"
- \*Bluez provides a bluetooth stack in Linux
- \*RFCOMM ("*serial port emulation*") can be used to transfer data, you only need to create sockets
- \*So I wrote a NIF against Bluez
	- \*Cards must be put in "scan mode"

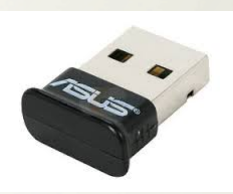

\*Packets are "concatenated" when they arrive

### If it doesn't exist, write it yourself

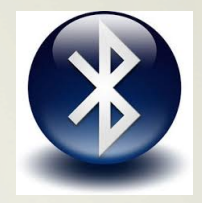

```
q_0() \rightarrow [...] 
   \{ok, Sockets\} = bluetooth interface: create rfcomm socket(),
   ok = bluetooth interface:bind bt socket(Socket, ?PORT,
                                                LocalMac), 
   ok = bluetooth interface:bt socket listen(Socket),
   Pid = spawn link(?MODULE, socket acceptor, [self(), Socket]),
    receive
       {Pid, done} -> ok 
   after 60000 \rightarrow error(timeout) 
    end, 
   bluetooth interface: close bt socket(Socket).
socket acceptor(Caller, Socket) ->
    {ok, Socket2, RemoteAddress} = 
      bluetooth interface: bt socket accept(Socket),
   receive loop(Socket2),
   Caller ! {self(), done},
    ok.
```
## Bluetooth - server side

```
q_0() \rightarrow\{ok, Sockets\} = bluetooth interface: create rfcomm socket(),
   Pid = spawn(?MODULE, socket connector, [self(), Socket,
                                             RemoteMac]),
    receive
       {Pid, done} -> ok 
    end, 
   bluetooth interface: close bt socket(Socket).
socket connector(Caller, Socket, RemoteMac) ->
   ok = bluetooth interface:bt socket connect(Socket, ?PORT,
                                                  RemoteMac),
   Data = erlang: term to binary({self(), greetings}),
   ok = bluetooth interface:bt socket send(Socket, Data),
    [...] 
   Data2 = term to binary("Bye!"),
   ok = bluetooth interface:bt socket send(Socket, Data2),
    timer:sleep(10000), 
   Caller ! {self(), done},
    ok.
```
## Bluetooth - client side

\*So do you plan on developing this further? \*Absolutely!

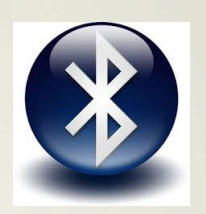

\*But I would like some help from you...

- \*Ideally, one would like to have the same support in Erlang as for TCP sockets/inet – bnet!
- \*Make use of bluetooth services ebpmd?
- \*Facilitate automatic card setup/configuration
- \*Rewrite it as an Erlang port
- \*Support for Windows (Widcomm?)
- \*Other suggestions?

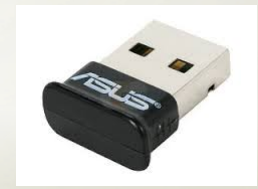

Let me know if you're interested!

#### Angela Johansson angela.johansson@gmail.com

#### **Twitter & Github: @drimtajm**

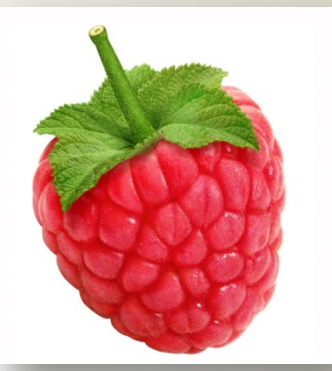